## **Test reads10**

## **Operation: BasicOperations.Get**

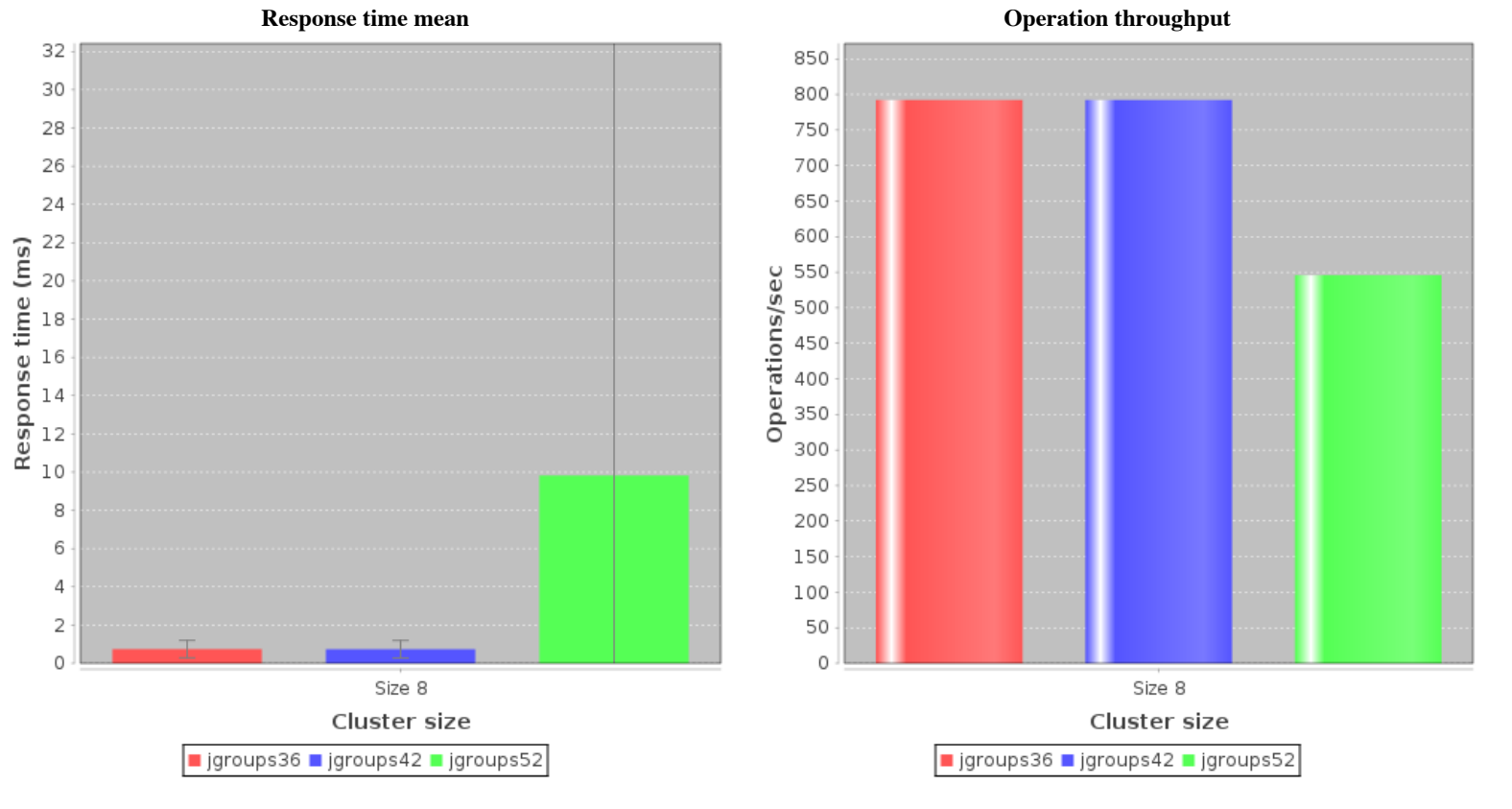

**Response time over time Requests progression** 

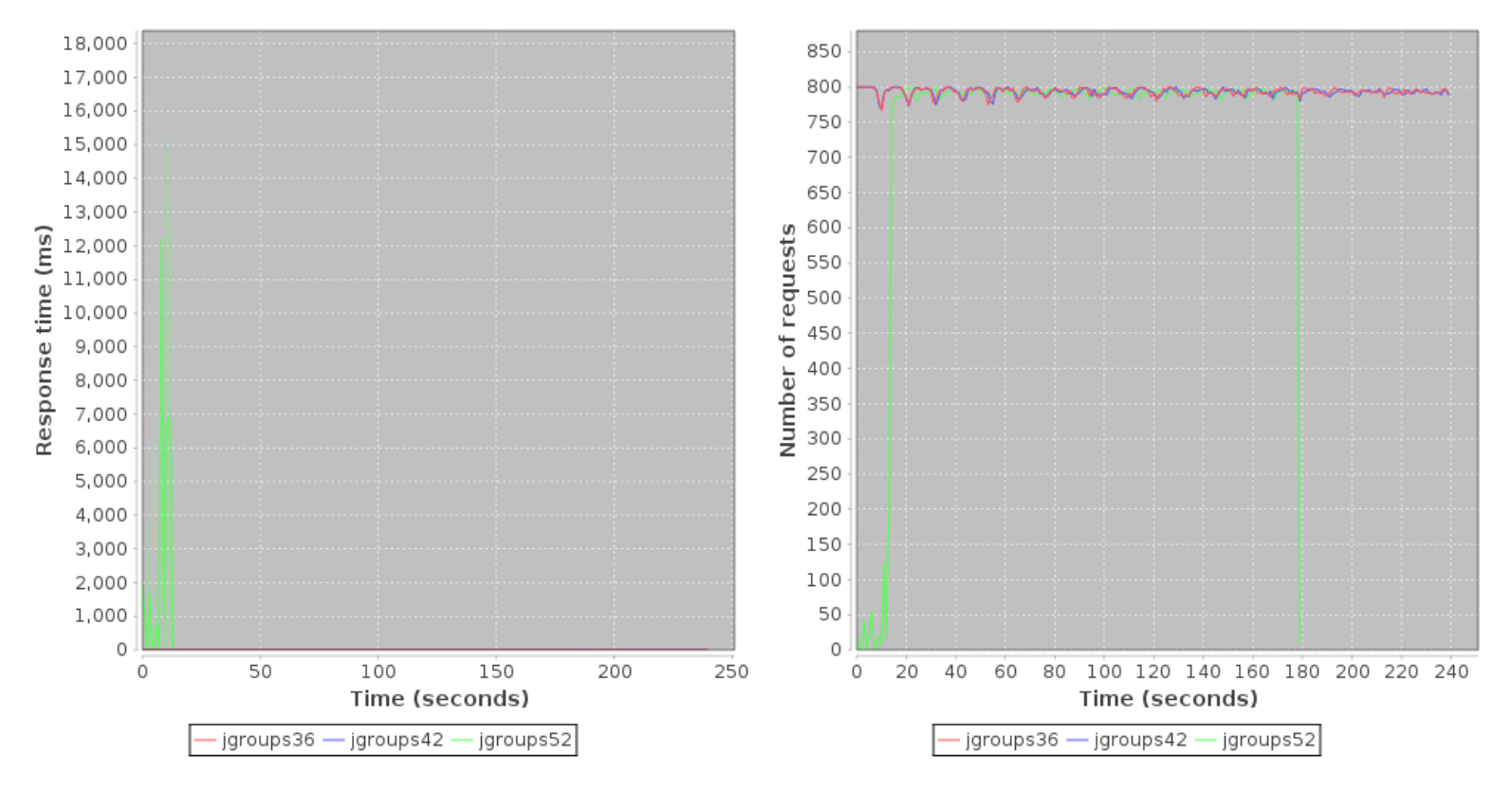

**Operation throughput over time**

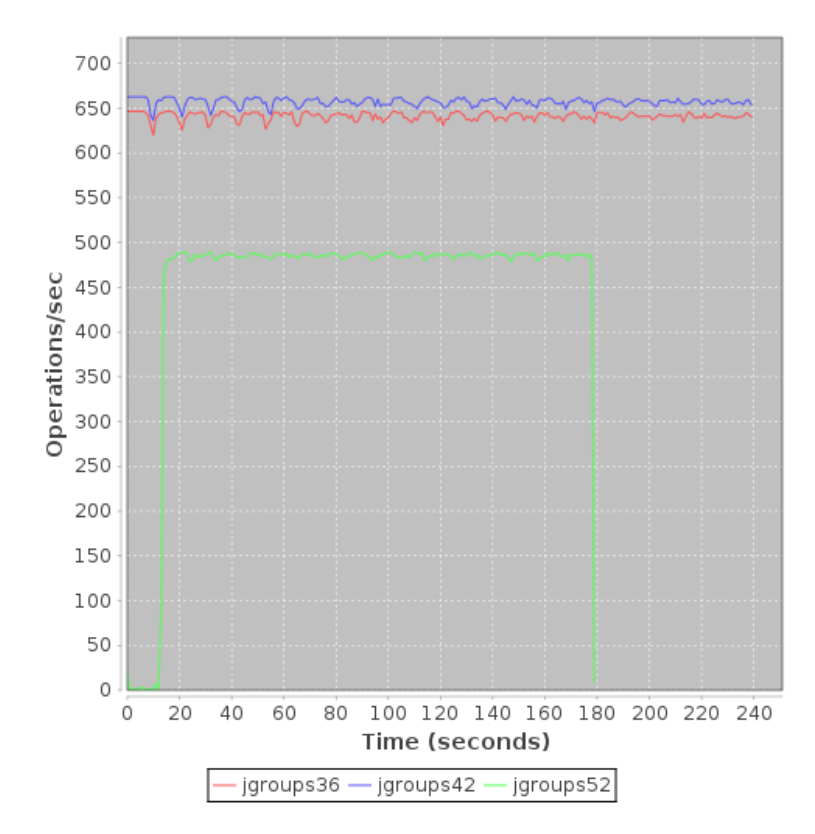

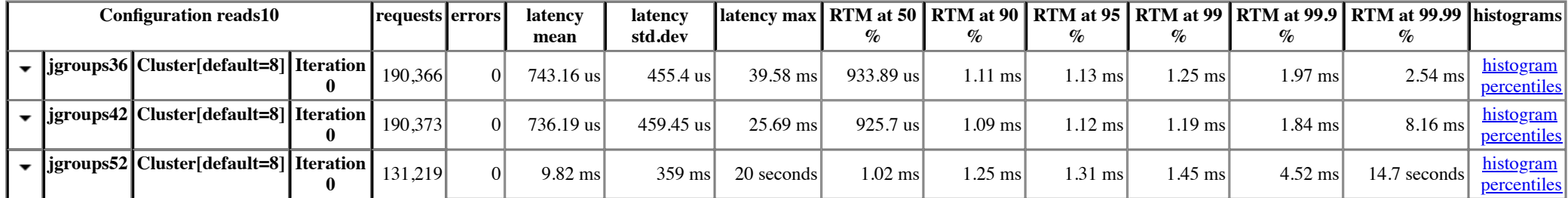

**Operation: BasicOperations.Get.Null**

**Response time mean Operation throughput**

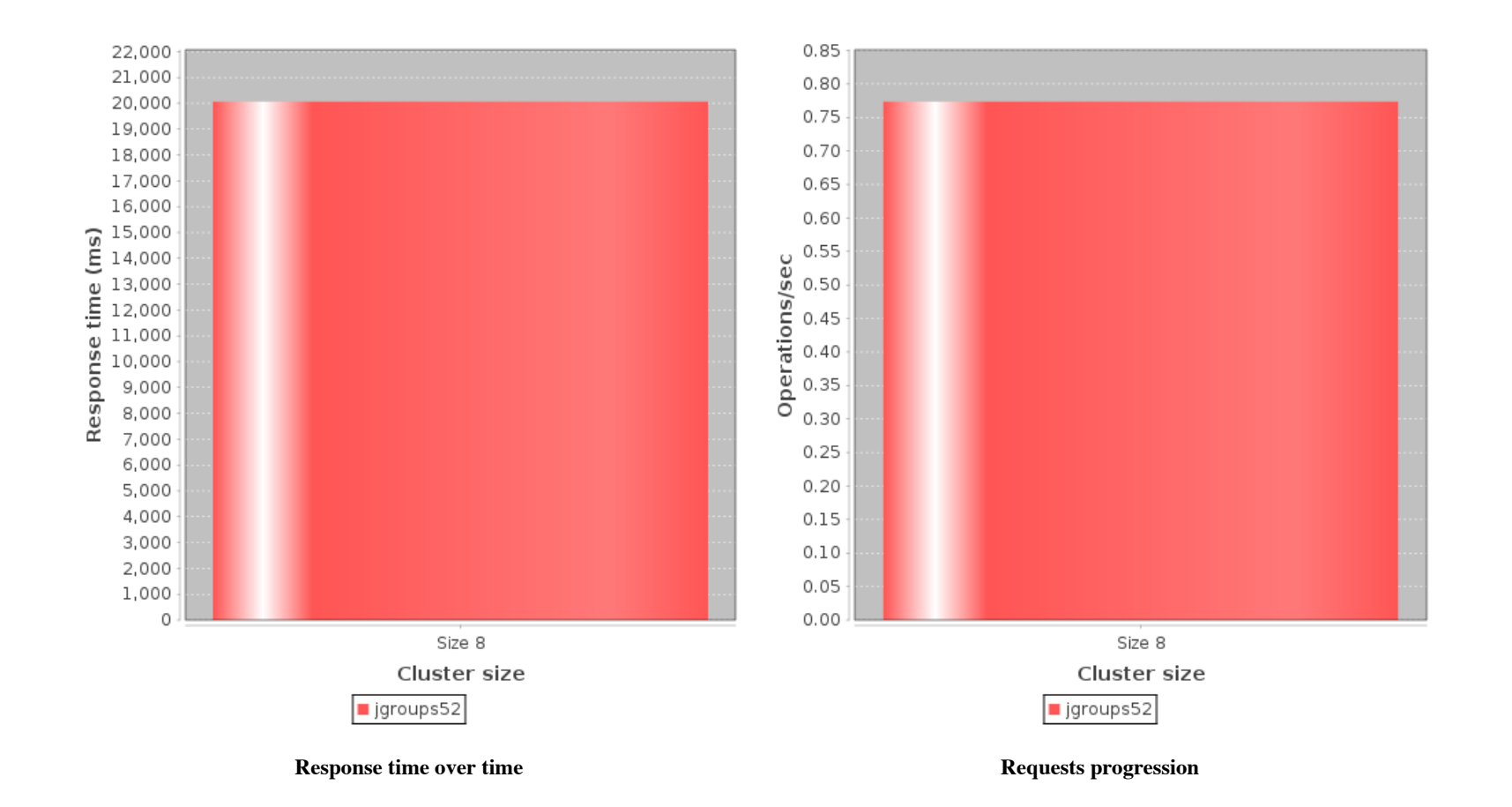

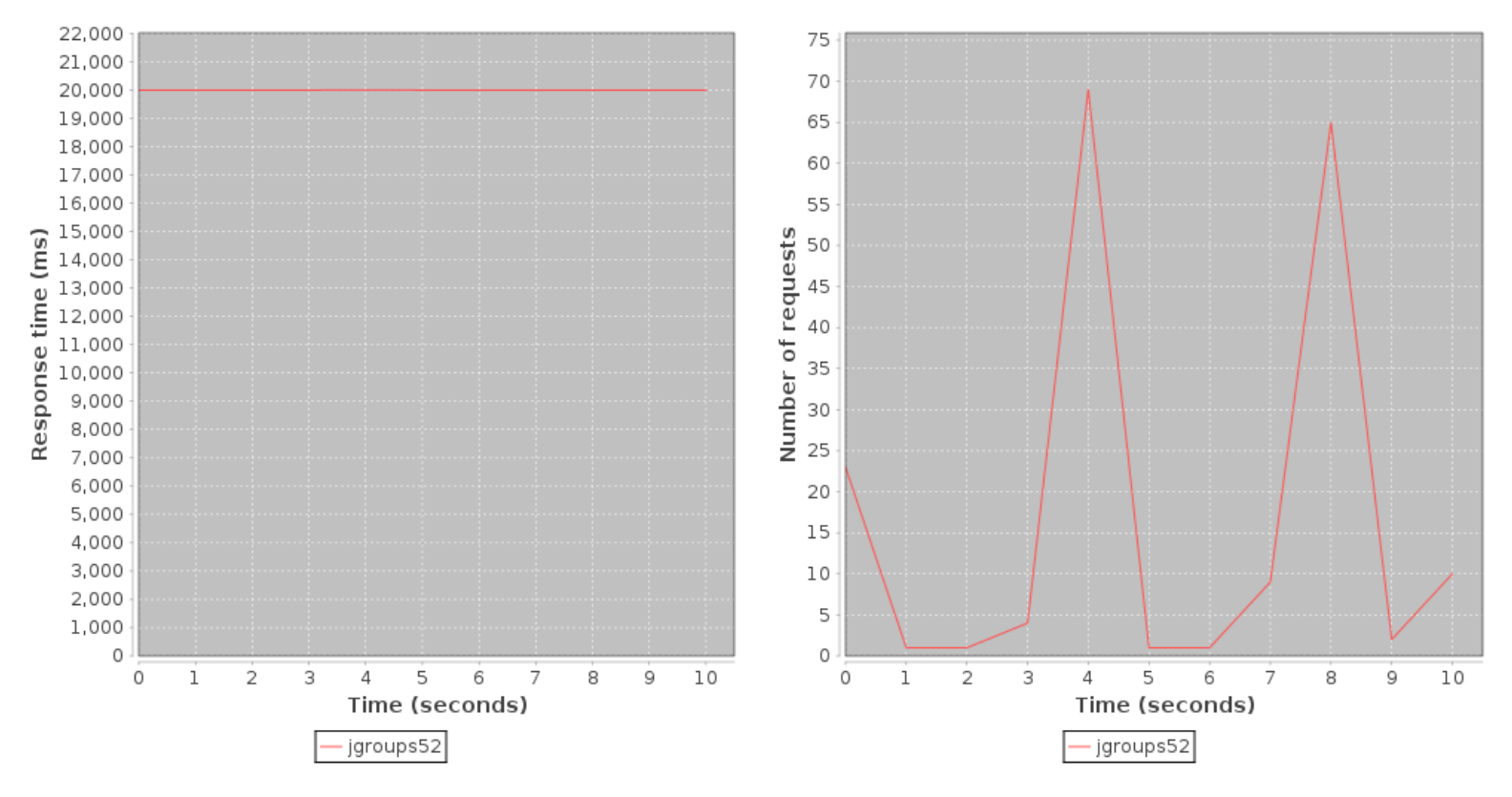

**Operation throughput over time**

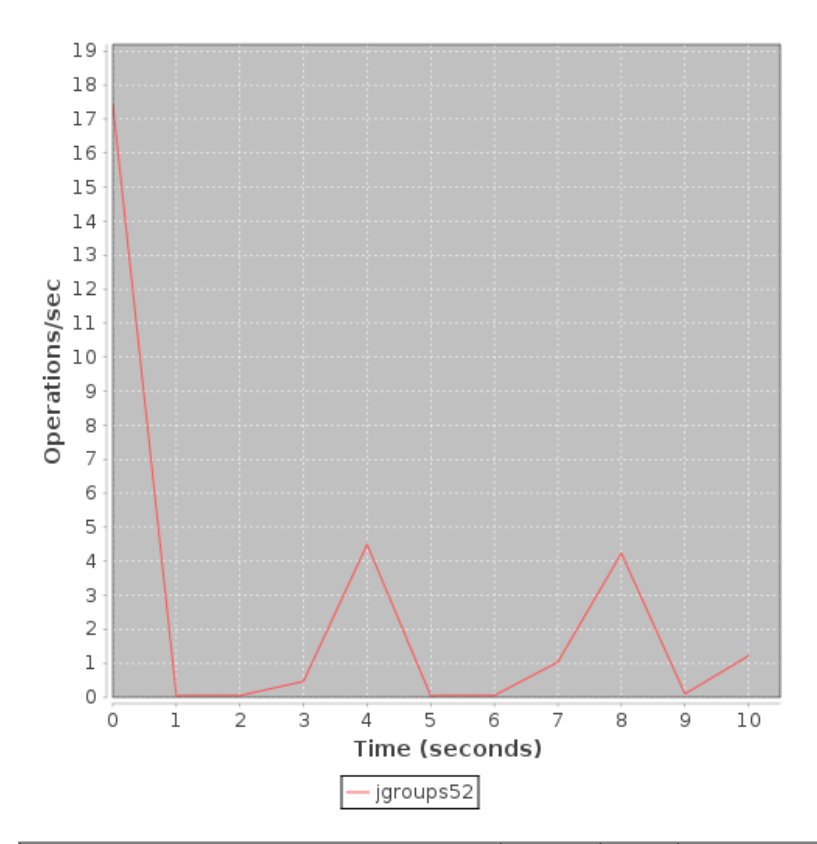

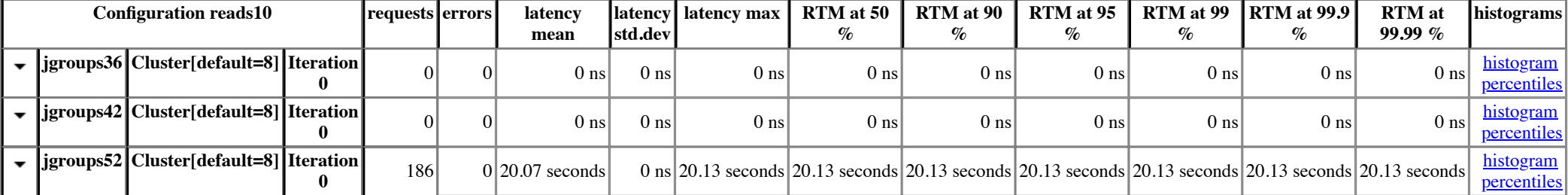